Subject: Level edit problem

Posted by MrC on Mon, 27 Aug 2007 11:04:27 GMT

View Forum Message <> Reply to Message

I made a mod with walls in the map ( you can see them on the screenshot) but when i place the map in my server (use XCC mixer and adding the map files to my original map) the walls do not show up that i made the switch works but the walls that i made do not show up and arent there Help me out plz thnx

## File Attachments

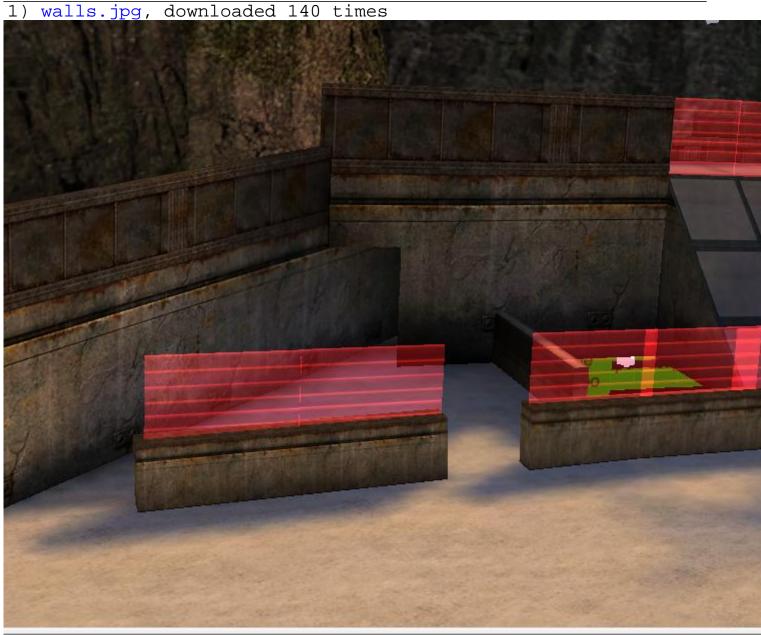

:tempting to load: C:\PROGRA~1\RENEGA~1\LEVELE~1\sniper mod\characters\FullMoon.tga esetting device. evice reset completed